# Using Antelope for Processing PASSCAL Data

#### From Field to DMS

Bruce Beaudoin Glen Gettemy, Eliana Gutierrez, Mary Templeton PASSCAL Instrument Center (PIC)

#### Antelope at the PIC

• PIC migration to Antelope

00

- Need for real-time support (i.e.new instrumentation)
- Simplified user support
- Users utilizing Antelope for analysis and archiving with DMS
- PIC is using Antelope for real-time pier and bench testing, vault tests, and USArray.
- Current PASSCAL experiments are using Antelope for data archiving.
- pdbtools is currently supported, but no further development.

#### Facilities

IRIS license agreement with BRTT
Licenses provided to full member institutions
Can be used for IRIS PASSCAL/USArray related projects

• Cannot be used for operations of permanent local, regional and national seismic networks.

### Facilities at PIC

Resources

Archiving at PIC
Field CPUs with Antelope installed

Support

Antelope training
email and phone support

Development

Software suite to aid in offload, QC, archiving, and manipulation of data

## Overview of Steps

• Prepare and organize for field service • Offload data • Convert to mseed into pre-determined directory structure • Time QC data • Correct mseed headers • Build station-channel-day volumes

# Overview of Steps

Build Antelope database
Populate wfdisc
Generate dataless seed
pack4passcal
send2passcal

# Prepare & Organize for Station Service

Field deployment of DAS Comprehensive field notes (e.g. ISIS) Outline of how data will be archived Directory and file structure on processing CPU

RT130

Q330

## Offload Data and Convert to mseed

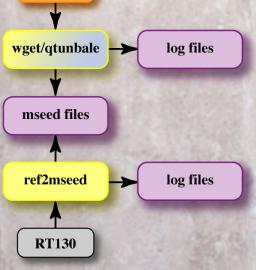

Q330

SYNOPSIS qtunbale [-d db] [-f max-frag] [-i info-dir] #!/bin/sho orb] for file[in\$rswbflies]/\* do [-c chan] ref2mseedwfl\$ffle] done [-aqrv] url [time [endtime|period]]

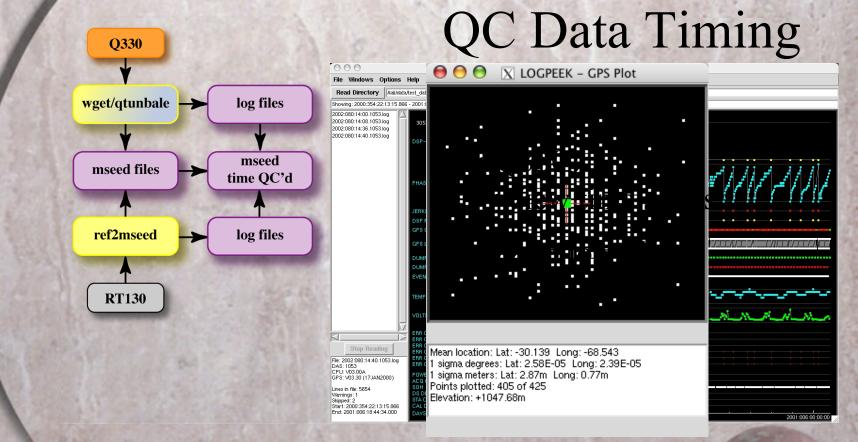

## Correct mseed Headers

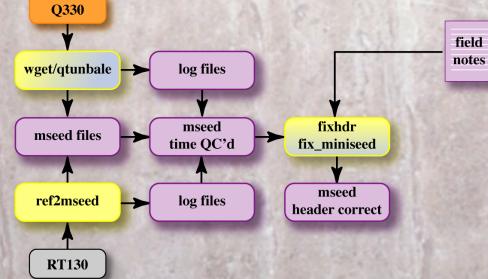

#### Correct mseed Headers

fix\_miniseed

#### fix\_miniseed -p ./fix\_miniseed.pf trace\_data/R\*/\*

net sta chan loc & Tbl { XX 09141 1C1 PI B4 BHZ 01 XX 09141 1C2 PI B4 BHN 01 XX 09141 1C3 PI B4 BHE 01 net & Tbl { sta & Tbl { chan & Tbl { loc &Tbl{ pf revision time 959728967

# Correct mseed Headers

#### fixhdr & mseedpeek

| ) 🖯 🖯                      |             | 🔀 fixhdr 2                 | 003.339          |                                   |
|----------------------------|-------------|----------------------------|------------------|-----------------------------------|
| Trace Headers              | Global M    | odify Log Help             | MSEED format     |                                   |
| Current Data Dira          | ectories: / | Users/bruce/data/testmseed | 1                |                                   |
|                            |             | For Headers Matching:      | Subsitute Value: | s:                                |
| Sta                        | tion Name:  | ×                          | ▼                |                                   |
| Channel:<br>Location Code: |             | 1C4                        | ▼ BHZ<br>▼ 01    |                                   |
|                            |             | ×                          |                  |                                   |
| Net                        | Code:       | XX                         | ▼ XP             |                                   |
| San                        | nple Rate:  | 40                         |                  |                                   |
|                            |             |                            | Load Template    | Global Set Clear Al Save Template |
| U                          |             | Done. 864 msee             | d files found.   | LLU                               |
|                            |             |                            |                  |                                   |
|                            |             |                            |                  | 1                                 |
|                            |             |                            |                  |                                   |

# Build sta-chan-day volumes

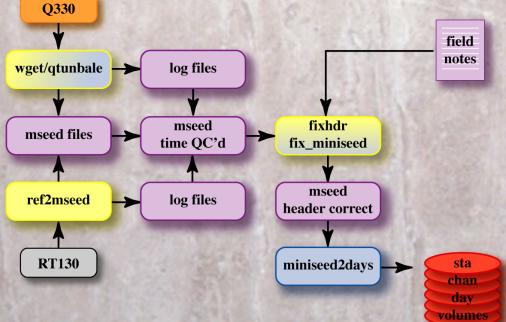

miniseed2days -w "data\_files/%{sta}/%{sta}.%{net}.%{loc}.%{chan}.%Y.%j" \ trace data/\*/DT\*

## Populate Antelope database

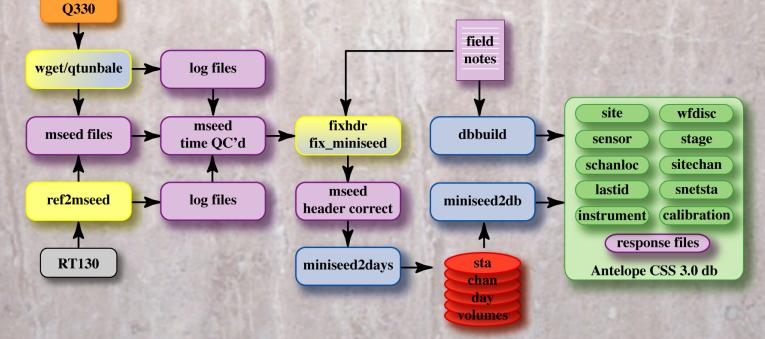

miniseed2db data\_files/\*/\* test\_db

# Populate Antelope database

dbbuild (GUI or batch mode)

| onfiguration tir | Configurati                    |           |            |                              | Help     |
|------------------|--------------------------------|-----------|------------|------------------------------|----------|
| nnguration tii   |                                |           |            |                              | пер      |
|                  | ле                             | - Com     | ment       |                              |          |
|                  |                                |           |            |                              |          |
| Network          |                                |           |            |                              |          |
| t network n      | ame                            |           |            |                              |          |
| P                |                                |           |            |                              |          |
| -                |                                |           |            |                              |          |
| Station –        |                                |           |            |                              |          |
|                  | btitude                        | longitude | elevation  | station name                 |          |
| PIC 1            |                                |           | 4321       | PASSCAL Test                 |          |
| Sensor –         |                                |           |            | treckeisen STS-2             |          |
| ?                | s2                             |           | <u> </u>   | treckeisen 515-2             | Clear    |
| 2 serial         | number                         |           | edepth     | band rsptype loc code        |          |
| 3 903            | 011                            |           | 0.0        | b ¥                          |          |
| axis             | hang var                       | ng sens   | orgain I   | ad preamp gain preamp stage  |          |
| 4 Z              |                                |           | 5e-06      |                              | Ł        |
|                  |                                |           | 5e-06      |                              | ±        |
| 5 N              |                                |           | ie-06      |                              | ±        |
| N                | 20 04                          | 0 14 6    |            |                              |          |
| 6 E              |                                | · ·       |            | on chan los dichan on chan k | _        |
| 6 E sam          | 90 90<br>prate<br>sps <u>4</u> | on chan   | loc dichan | on chan loc dichan on chan k | ∠ dichan |

Add

#### Make Dataless SEED

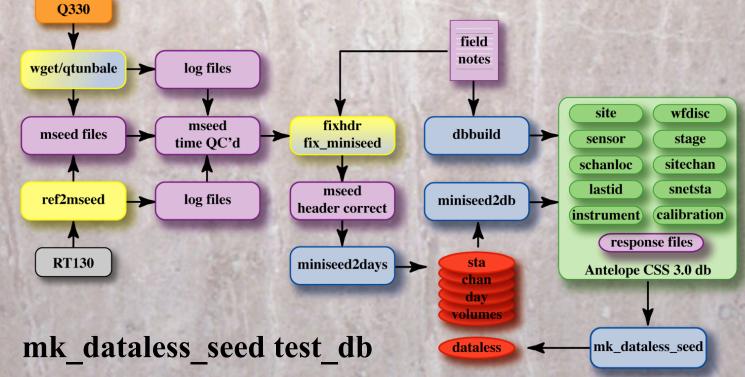

# Ship to PIC for QC prior to DMS submission

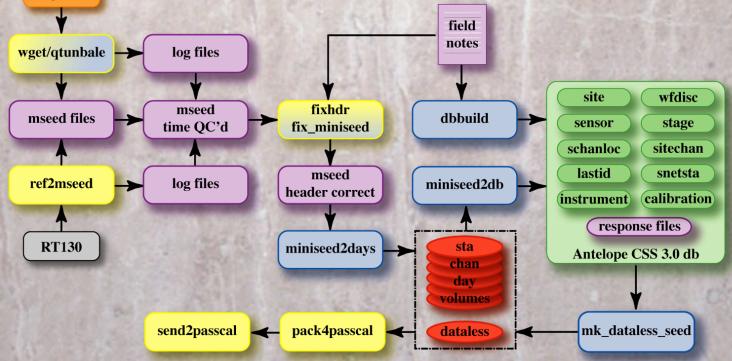

Q330